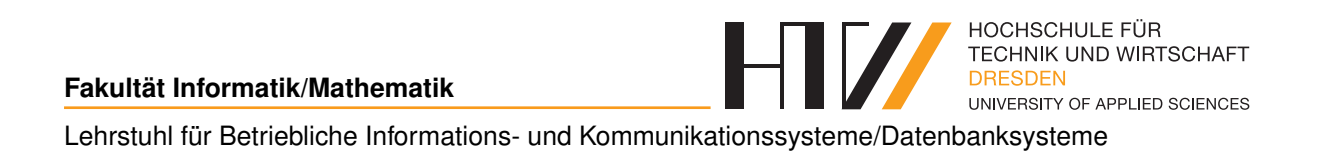

Vorlesungsmitschrift

# **DATENBANKSYSTEME 2**

Mitschrift von Falk-Jonatan Strube Vorlesung von Prof. Dr.-Ing. Axel Toll

27. März 2018

## **INHALTSVERZEICHNIS**

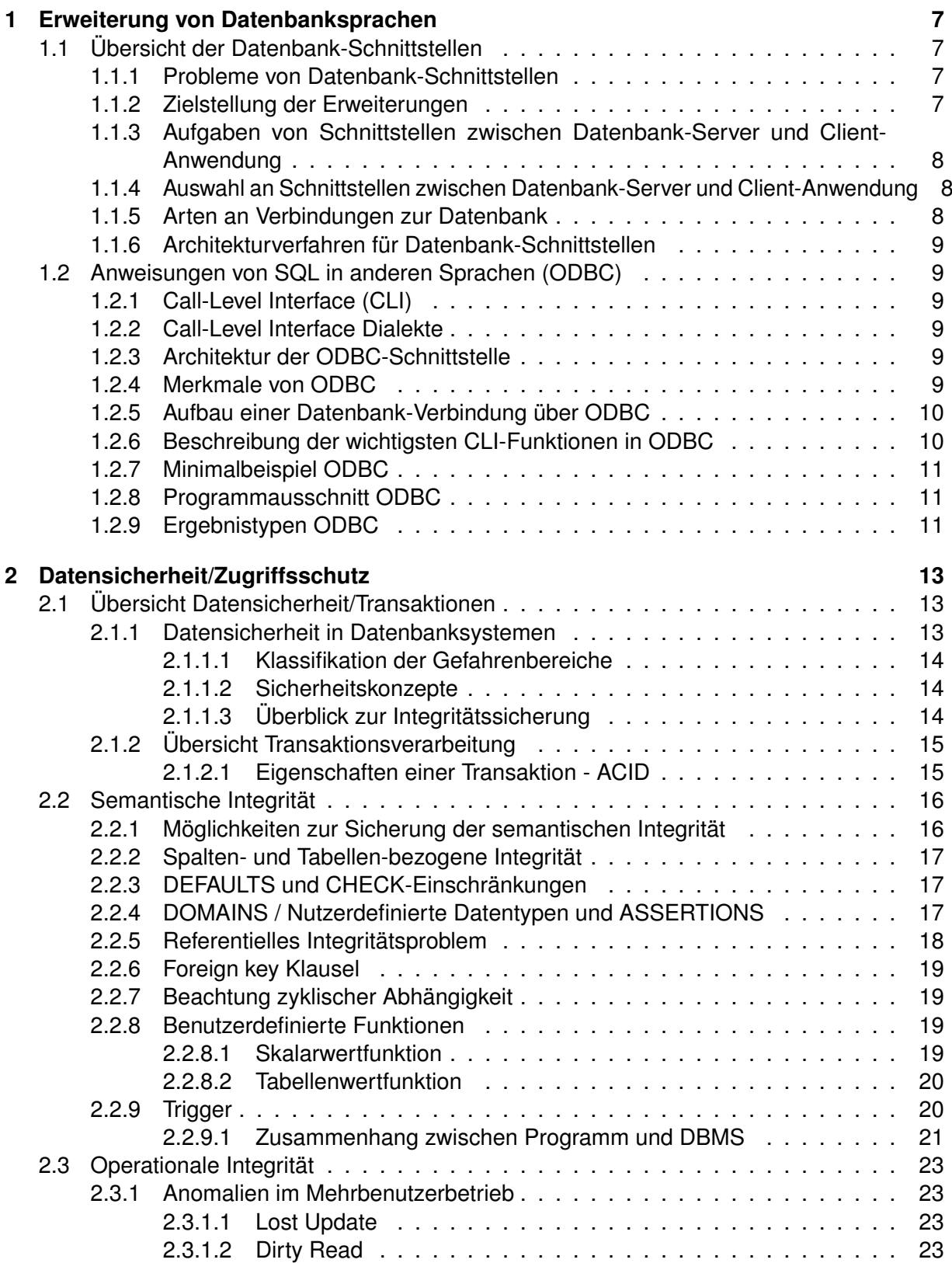

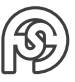

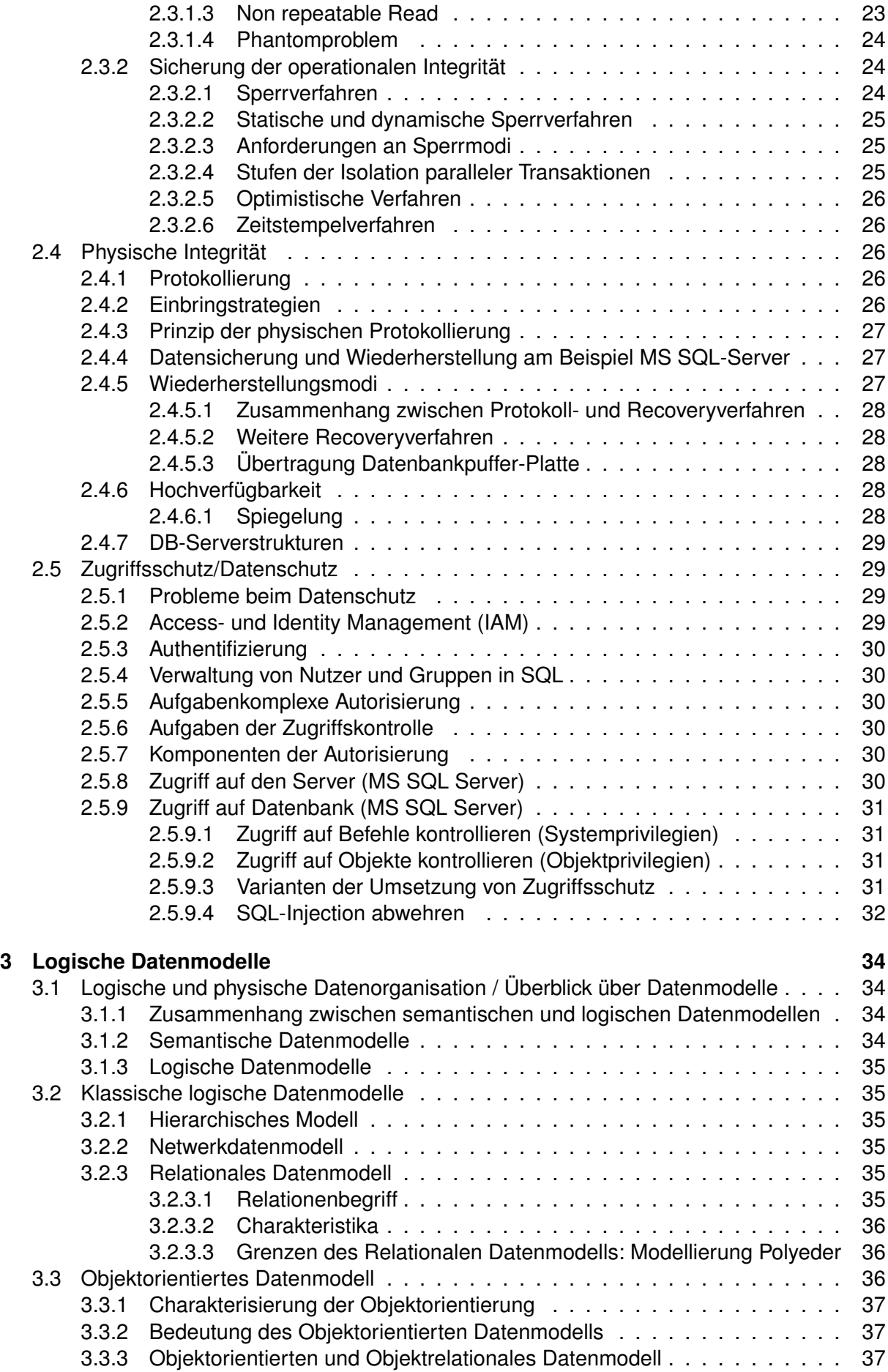

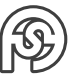

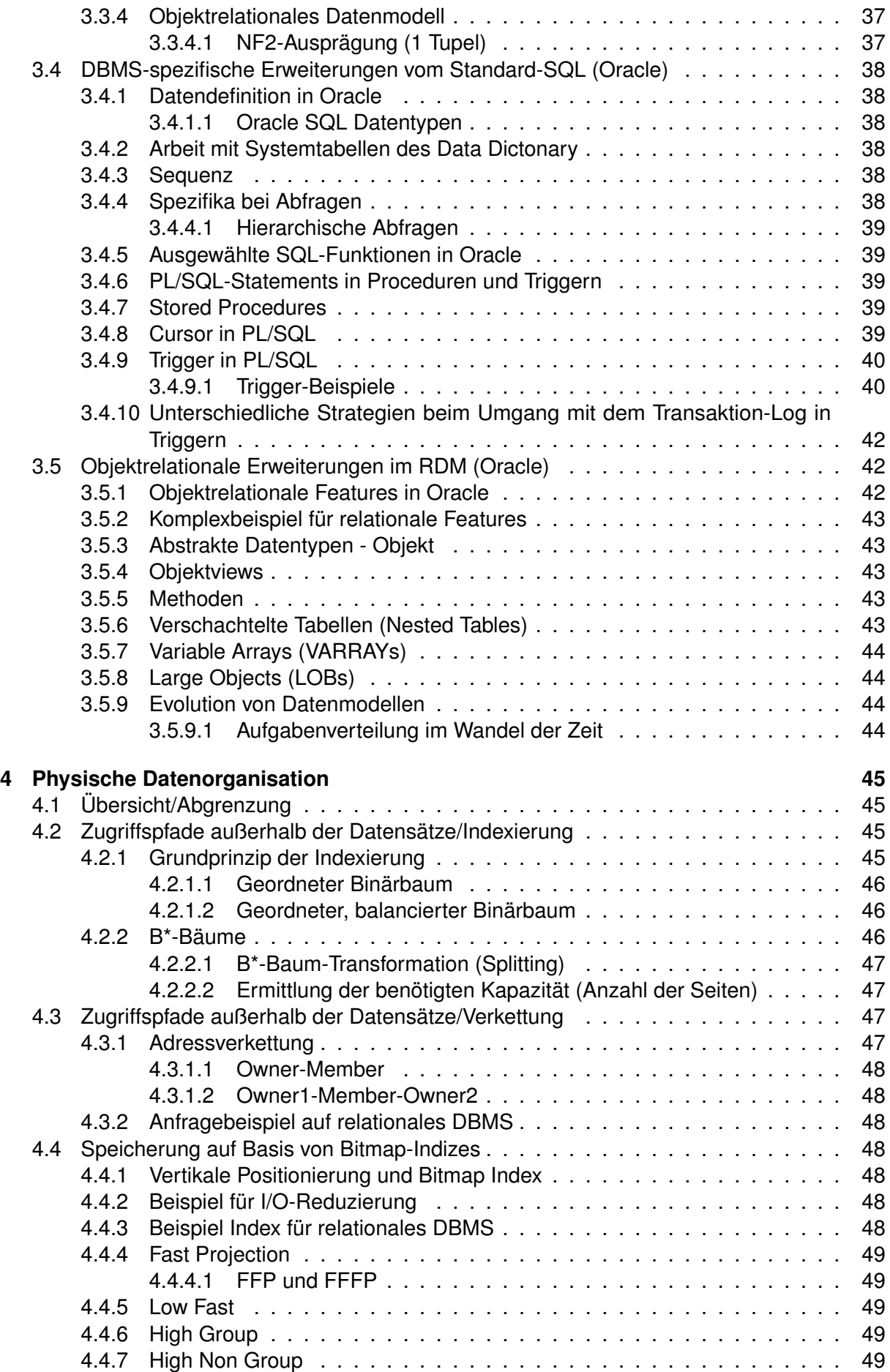

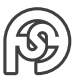

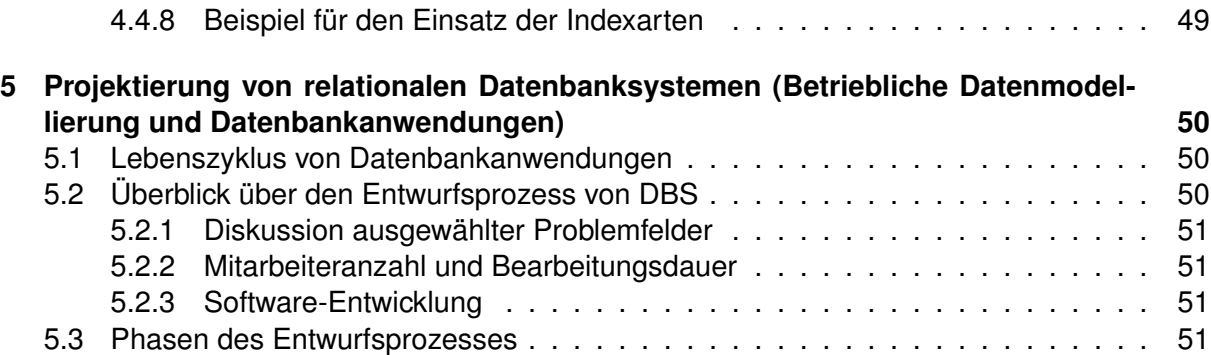

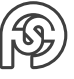

## **VORBEMERKUNGEN**

## **PRÜFUNG**

SP: 90 min 1 A4 einseitig handschriftlich beschrieben + Kurzreferenz (ohne Notizen)

## **PVL**

Beleg (Abnahme im Praktikum)

- MS SQL
- Oracle

## **KLAUSURTHEMEN**

- Beispiel mit 3 Tabellen mit Dateninhalt. Abfragen bzgl. Datenabfrage/Datenmanipulation, Correlation, Joins, Outerjoin, Leftjoin
- Wie läuft das Datenhandling mit ODBC ab, Befehle + Grundprinzip: Abruf, Datenbindung, Datenausgabe
- Datensicherheit, Transaktion: Was sind Transaktionen? Wie ist die aufgebaut? ACID-Prinzip
- Zugriffsschutz (Wissen, Besitz, Biometrie) Varianten ZGS: auf Tabelle mit (grant/revoke), mit views, stored procedures Authentifizierung
- Semantische Sicherung: DEFAULT Trigger (MSSQL) (auch für einfügen/ändern usw. mehrere eingaben (also keine zwischenspeicherung in variable), ohne Cursor)
- operationale Int.: nein
- physische Integrität: ja
- Logische/Physische Datenbank B\*-Baum (Eigenschaften, Aufbau, Unterschied Binärbaum) Zugriffspfade außerhalb der Indexierung! keine Verkettung, keine Bitmap-Indizes, kein Objektorientiertes Datenmodell (außer in Bezug auf Oracle)
- Objectrelationale Featuers (keine Syntax, sondern Features)
- Projektierung: Schritte und Abhängigkeit (ohne ERM). Abfolge wichtig!

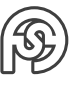

## <span id="page-6-0"></span>**1 ERWEITERUNG VON DATENBANKSPRACHEN**

## <span id="page-6-1"></span>**1.1 ÜBERSICHT DER DATENBANK-SCHNITTSTELLEN**

Bsp.: Abfrage aller Namen von Kunden des Ortes Dresden

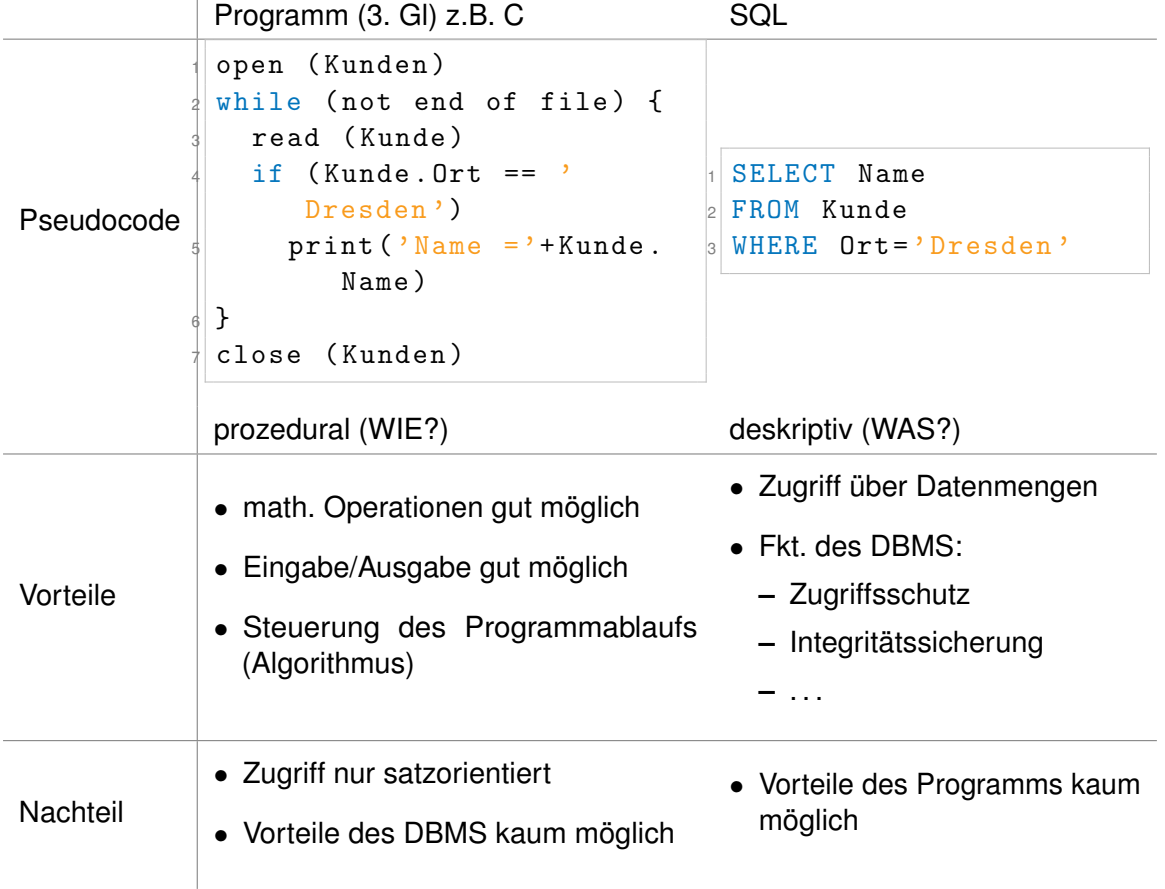

#### <span id="page-6-2"></span>**1.1.1 PROBLEME VON DATENBANK-SCHNITTSTELLEN**

**Kap1.pdf** Folie 1

#### <span id="page-6-3"></span>**1.1.2 ZIELSTELLUNG DER ERWEITERUNGEN**

- Verbindung der Möglichkeiten einer prozeduralen Sprache mit den Möglichkeiten von SQL
- satzorientierte Arbeit mit Ergebnismengen aus SQL ("liefert" Menge)
- Nutzung der Verarbeitungslogik

Lösung der Probleme...

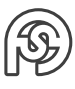

- der Datenübertragung
- der Anpassung der unterschiedlichen Verarbeitungslogiken (Wie ⇔ Was)

über:

#### <span id="page-7-0"></span>**1.1.3 AUFGABEN VON SCHNITTSTELLEN ZWISCHEN DATENBANK-SERVER UND CLIENT-ANWENDUNG**

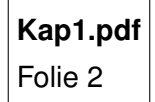

#### **Bsp.:**

- Variablendeklaration in C
- $\bullet$  :
- SQLCHAR myName[21];
- $\bullet$  :
- // Abfrage: SELECT Name FROM Kunde
- $\bullet$  :
- // Binden: Spalte1 an Variable myName
- SQLBindCol(. . . ,1,SQL\_ C\_ CHAR,myName,. . . );

Die SQL-Verarbeitung geschieht über ODBC

#### <span id="page-7-1"></span>**1.1.4 AUSWAHL AN SCHNITTSTELLEN ZWISCHEN DATENBANK-SERVER UND CLIENT-ANWENDUNG**

**Kap1.pdf** Folie 3

#### <span id="page-7-2"></span>**1.1.5 ARTEN AN VERBINDUNGEN ZUR DATENBANK**

- EIGENSTÄNDIG (Client des DBMS): MS SQL Management Studio, Oracle Developer, . . .
- eingebundene
	- **–** eingebettet in Wirtssprache (HLI: host level interface) (Erweiterung des Sprachumfangs um SQL-Befehle + Precompiler): eSQL in C, eSQL in Java, . . .
	- **–** CLI (call level interface) (Erweiterung der Sprache um Funktionen zum Zugriff auf DBMS): ODBC, JDBC, ...

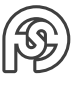

**–** objektorientiert (Sprachumfang um Klassen erweitern, OR-Mapping): ASP.NET...

Bsp. Ablauf eSQL:

- Editor: bsp.cpp (eSQL-Befehle)
- Precompiler: bsp.c (Funktionsaufrufe an das DBMS)
- C-Compiler (lib/obj/. . . ) bsp.out ⇒ ausführbar

### <span id="page-8-0"></span>**1.1.6 ARCHITEKTURVERFAHREN FÜR DATENBANK-SCHNITTSTELLEN**

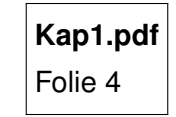

## <span id="page-8-1"></span>**1.2 ANWEISUNGEN VON SQL IN ANDEREN SPRACHEN (ODBC)**

### <span id="page-8-2"></span>**1.2.1 CALL-LEVEL INTERFACE (CLI)**

**Kap1.pdf** Folie 5

#### <span id="page-8-3"></span>**1.2.2 CALL-LEVEL INTERFACE DIALEKTE**

**Kap1.pdf** Folie 6

### <span id="page-8-4"></span>**1.2.3 ARCHITEKTUR DER ODBC-SCHNITTSTELLE**

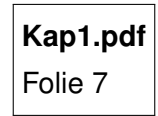

<span id="page-8-5"></span>**1.2.4 MERKMALE VON ODBC**

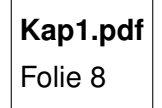

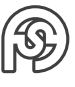

#### <span id="page-9-0"></span>**1.2.5 AUFBAU EINER DATENBANK-VERBINDUNG ÜBER ODBC**

**Kap1.pdf** Folie 9

#### Bsp. Aufbau:

```
1 // Headerdatei sqltypes .h
2 / / ...\vert s | typedef void * SQLHANDLE;
4 typedef SQLHANDLE SQLHENN ;
5 typedef SQLHANDLE SQLHDBC ;
6 typedef SQLHANDLE SQLHSTMC ;
7 / / ...
```
⇒ Aufbau des C-Programms (Ablauf):

- Handle anlegen: (ODBC: SQLAllocHandle)
	- **–** Umgebung
	- **–** DB-Verbindung
	- **–** Abfrage
- Umgebungsattribute setzen (ODBC: SQLSetEnvAttr)
- Verbindungsattribute setzen (ODBC: SQLSetCommentAttr)
- Vererbung zur DB aufbauen (ODBC: SQLDriverConnect / SQLConnect)
- SQL-Abfrage an DB senden (ODBC: SQLExecDirect)
- Spalten der Abfrage binden (ODBC: SQLBindCol) (je Spalte im Abfrageergebnis eine Bindung)
- Im Zyklus Datensatzweise lesen und ausgeben/verarbeiten (ODBC: SQLFetch)
- Verbindung zur DB beenden (ODBC: SQLDisconnect)
- Handle freigeben: (ODBC: SQLFreeHandle)
	- **–** Umgebung
	- **–** DB-Verbindung
	- **–** Abfrage

#### <span id="page-9-1"></span>**1.2.6 BESCHREIBUNG DER WICHTIGSTEN CLI-FUNKTIONEN IN ODBC**

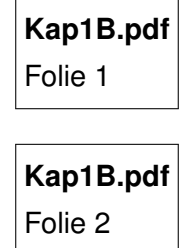

Achtung: mit konstanten Bezeichnungen anstatt mit numerischen Werten arbeiten:

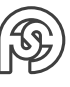

```
1 // Headerdatei sql .h
2 / / ...3 # define SQL_HANDLE_ENV 1
4 # define SQL_HANDLE_DBC 2
5 # define SQL_HANDLE_STMT 3
```
#### <span id="page-10-0"></span>**1.2.7 MINIMALBEISPIEL ODBC**

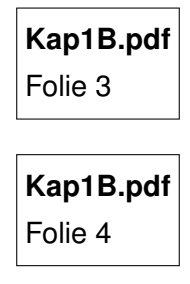

Achtung: Variable muss ein Zeichen größer sein als SQL-Eintrag (→ Nullterminiert)

#### <span id="page-10-1"></span>**1.2.8 PROGRAMMAUSSCHNITT ODBC**

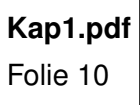

#### <span id="page-10-2"></span>**1.2.9 ERGEBNISTYPEN ODBC**

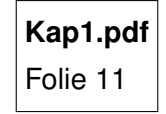

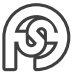

#### **Beispiel Datentypen**

## **Kap1C.pdf** Folie 1

⇒ FETCH liest immer einen Datensatz (Zeilenweise)

Achtung: Zeilen retcode braucht als 4. Argument ein @...

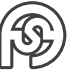

## <span id="page-12-0"></span>**2 DATENSICHERHEIT/ZUGRIFFSSCHUTZ**

## <span id="page-12-1"></span>**2.1 ÜBERSICHT DATENSICHERHEIT/TRANSAKTIONEN**

**Kap2.pdf** Folie 1

### <span id="page-12-2"></span>**2.1.1 DATENSICHERHEIT IN DATENBANKSYSTEMEN**

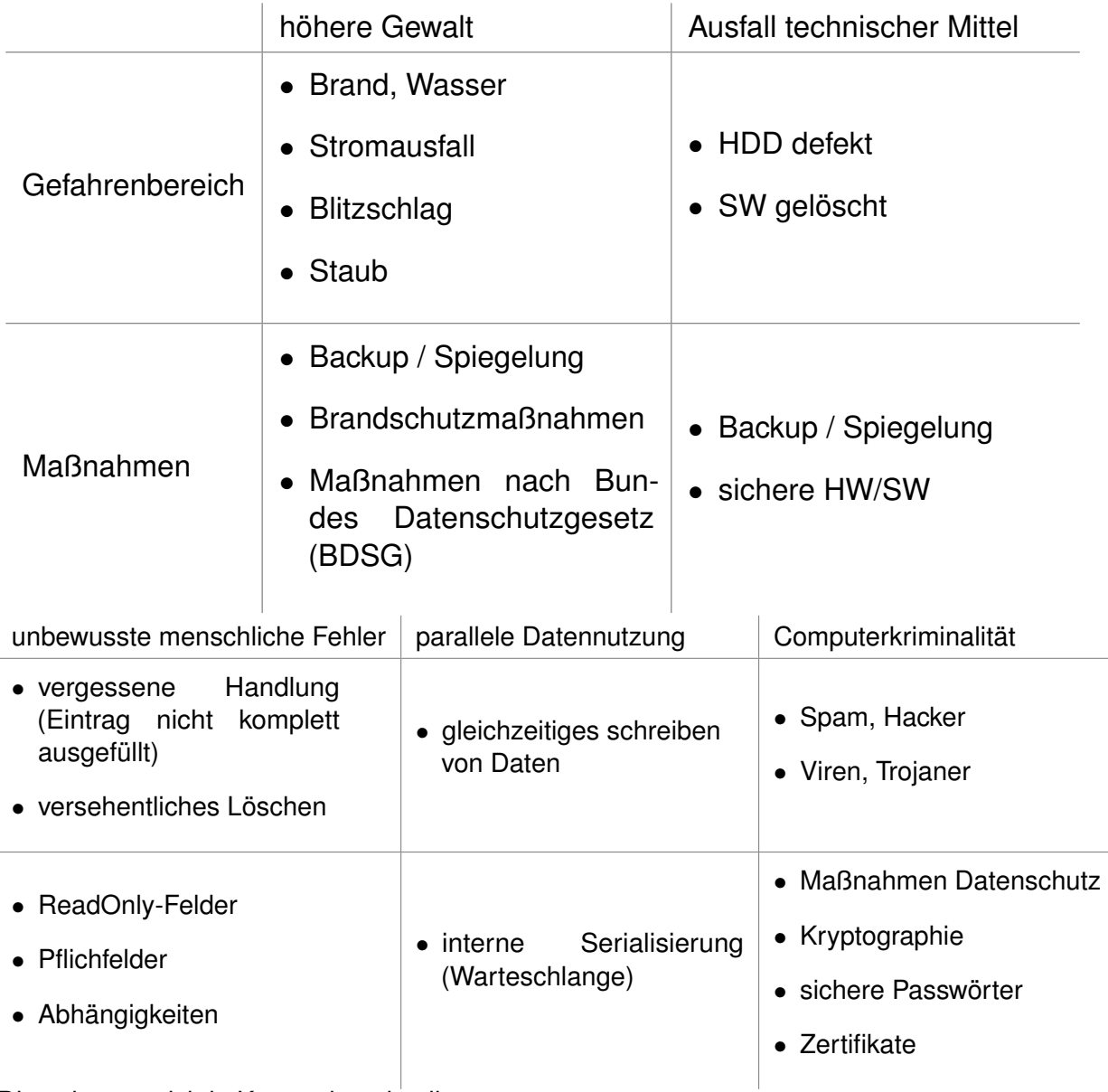

Diese lassen sich in Kategorien einteilen:

• physische Integrität

**–** höhere Gewalt

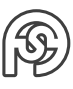

- **–** Ausfall technischer Mittel
- semantische Integrität
	- **–** unbewusste menschliche Fehler
- operationale Integrität
	- **–** parallele Datennutzung
- Zugriffsschutz
	- **–** Computerkriminalität

#### <span id="page-13-0"></span>**2.1.1.1 KLASSIFIKATION DER GEFAHRENBEREICHE**

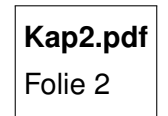

#### **Schadensursachen**

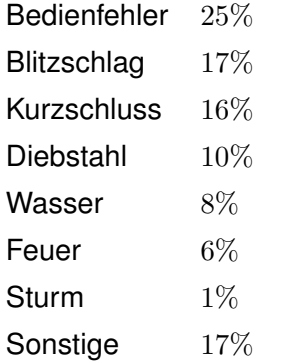

#### <span id="page-13-1"></span>**2.1.1.2 SICHERHEITSKONZEPTE**

**Kap2.pdf** Folie 3

#### **BEISPIEL EINER SCHLÜSSELSICHERUNG MIT PRÜFZIFFER**

**Kap2.pdf** Folie 4

#### <span id="page-13-2"></span>**2.1.1.3 ÜBERBLICK ZUR INTEGRITÄTSSICHERUNG**

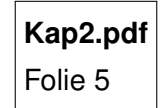

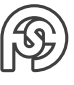

#### <span id="page-14-0"></span>**2.1.2 ÜBERSICHT TRANSAKTIONSVERARBEITUNG**

#### **WAS IST EINE TRANSAKTION?**

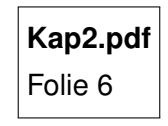

#### <span id="page-14-1"></span>**2.1.2.1 EIGENSCHAFTEN EINER TRANSAKTION - ACID**

(potentielle Prüfungsfrage!!!)

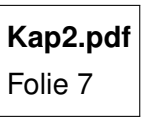

#### **PRINZIPIELLER ABLAUF**

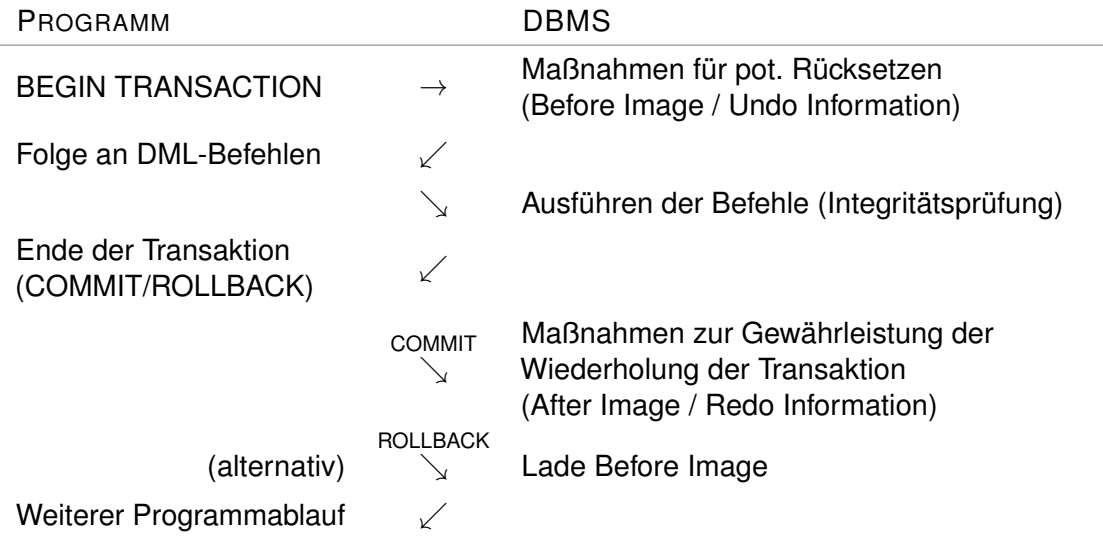

Before/After Image: gespeichert als Log, nicht direkt in der Datenbank

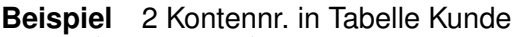

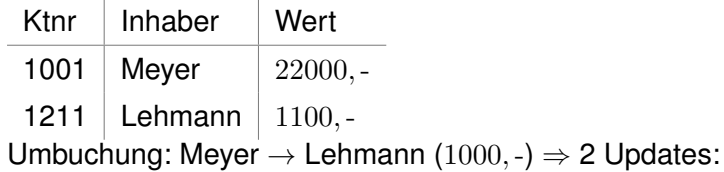

```
1 BEGIN TRANSACTION
2 UPDATE Kunde SET Wert = Wert - 1000
3 WHERE Ktnr = 1001
4 -- ohne Transaktion würde hier eine Inkonsistenz bei Störung
     auftreten
5 UPDATE Kunde SET Wert = Wert + 1000
6 WHERE Ktnr = 1211
7 COMMIT
```
**Beispiel** Bestellwert Kontrolle: Maximale Summe des Bestellwertes je Kunde = 10000,-

```
1 BEGIN TRANSACTION
2 UPDATE Kauf SET Menge = Menge * 2
3 WHERE Kunr = 123
4 IF (SELECT SUM (Menge * vPreis) FROM Kauf WHERE Kunr = 123) >
      10000
5 BEGIN
6 PRINT 'Bestellwert > 10000 unzul ä ssig '
7 ROLLBACK
8 END
9 ELSE
10 COMMIT
```
#### **Hinweise**

- in Transaktion NICHT:
	- **–** DB, Index anlegen
	- **–** DB, Tabelle ändern
	- **–** Objekt löschen
	- **–** SELECT INTO
	- **–** Zugriffsrechte vergeben
- Aufrufe von stored proc können NICHT rückgängig gemacht werden.

## <span id="page-15-0"></span>**2.2 SEMANTISCHE INTEGRITÄT**

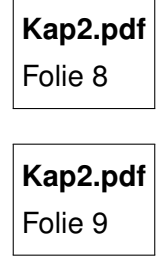

#### <span id="page-15-1"></span>**2.2.1 MÖGLICHKEITEN ZUR SICHERUNG DER SEMANTISCHEN INTEGRITÄT**

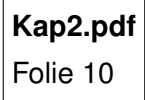

Trigger:

z.B. für Insert/Update/Delete (sodass dieser Trigger immer dann ausgeführt wird, wenn eine der Aktionen ausgeführt wird)

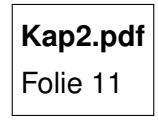

#### <span id="page-16-0"></span>**2.2.2 SPALTEN- UND TABELLEN-BEZOGENE INTEGRITÄT**

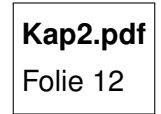

Integritätsbedingungen (=constraints)

- Spalten-bezogen (column-constraint)
- Tabellen-bezogen (table-constraint)

```
1 CREATE TABLE Kunde (
2 Kunr INT ,
3 Name CHAR (10) NOT NULL,
4 ... ,
5 CONSTRAINT PK_Kunde PRIMARY KEY (Kunr) -- wobei "CONSTRAINT
       PK_Kunde " optional ist
6 CONSTRAINT DF_Kunde_Ort DEFAULT 'Dresden ' FOR Ort -- Default
7 CONSTRAINT CH_Kunde_GebDat CHECK ( GebDat < GETDATE () ) -- Check
\left| \begin{array}{c} \circ \\ \circ \end{array} \right|\circ10 CREATE TABLE Artikel ( ... )
11
12 CREATE TABLE Kauf (
13 Kunr INT,
14 Artnr SMALLINT,
15 Menge INT NOT NULL,
16 vPreis DECIMAL (8,2) NOT NULL,
17 CONSTRAINT PK_Kauf PRIMARY KEY (Kunr, Artnr), -- table constraint
18 CONSTRAINT FK_Kauf_Kunde FOREIGN KEY ( Kunr ) REFERENCES Kunde ( Kunr
       ) ,
19 CONSTRAINT FK_Kauf_Artikel FOREIGN KEY (Artnr) REFERENCES Artikel
        ( Artnr )
20 )
```
#### <span id="page-16-1"></span>**2.2.3 DEFAULTS UND CHECK-EINSCHRÄNKUNGEN**

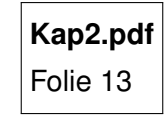

Bsp.: siehe oberhalb

#### <span id="page-16-2"></span>**2.2.4 DOMAINS / NUTZERDEFINIERTE DATENTYPEN UND ASSERTIONS**

**Kap2.pdf** Folie 14

Bsp. 1:

```
1 CREATE DOMAIN Note INT
2 CHECK ( Note BETWEEN 1 AND 5)
3
4 CREATE TABLE Zeugnis (
5 ...
6 Fach CHAR (20),
7 Zensur Note, -- definierter Datentyp kann bspw. so wieder
      verwendet werden .
8 ...
<sup>9</sup>
10
11 CREATE TABLE Pruefung (
12 ...
13 Matnr CHAR (5),
14 Modul CHAR (10),
15 Zensur Note,
16 ...
17 )
```
Bsp. 2:

```
1 CREATE DOMAIN PLZ AS CHAR (5)
   2 CONSTRAINT DO_PLZ CHECK ( CONVERT (INT , PLZ ) > 1000 AND CONVERT (INT
      , PLZ ) >10000)
   DEFAULT '01069'
```
Löschen:

```
1 DROP DOMAIN < domainname > { RESTRICT | CASCADE } -- bspw. DROP DOMAIN
   PLZ
2 -- RESTRICT : kann nicht weg gel ö scht werden , wenn der Constraint
      noch in einer Tabelle in Verwendung ist
3 -- CASCADE : ersetzt an der Stelle , in der Constraint in
      Verwendung ist, durch Datentyp um Constraint löschen zu können
```
Bsp. Bibliothek-Datenbank:

Tabellen: Vorgemerkte\_Buecher, Ausleihbare\_Buecher Bedingung: nicht mehr als 10% der ausleihbaren Bücher vormerken.

```
1 CREATE ASSERTION AS_Vormerkungen
2 CHECK ((SELECT COUNT (*) FROM Vorgemerkte_Buecher) / (SELECT COUNT
      (*) FROM Ausleihbare_Buecher ) < 0.1) DEFERRED
   -- DEFERRED: am Ende der Transaktion
```
Anmerkung: Assertion nicht allzu relevant.

#### <span id="page-17-0"></span>**2.2.5 REFERENTIELLES INTEGRITÄTSPROBLEM**

**Kap2.pdf** Folie 15

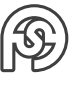

#### <span id="page-18-0"></span>**2.2.6 FOREIGN KEY KLAUSEL**

**Kap2.pdf** Folie 16

#### <span id="page-18-1"></span>**2.2.7 BEACHTUNG ZYKLISCHER ABHÄNGIGKEIT**

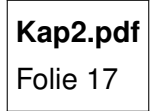

Bsp.:

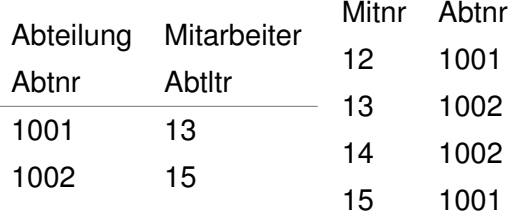

Problem: Tabelle 1 referenziert die 2. (Abtltr) und die 1. die 2. (Abtnr) Vorgehen: Erste Referenz im erstellen der Tabelle normal definieren, die zweite Referenz erst im Nachhinein mit ALTER TABLE einfügen

#### <span id="page-18-2"></span>**2.2.8 BENUTZERDEFINIERTE FUNKTIONEN**

**Kap2.pdf** Folie 18

```
1 SELECT < Spaltenliste > -- Skalarwertfunktion
2 FROM < Tabellenliste > -- Tabellenwertfunktion
3 WHERE \ldots
```
#### <span id="page-18-3"></span>**2.2.8.1 SKALARWERTFUNKTION**

**Kap2.pdf** Folie 19

Anwendung für diese Funktion:

```
1 SELECT Kunr, Name, Kredit,
2 dbo . Gebuehrensatz ( Kredit ) AS Gebuehrensatz ,
3 Kredit * dbo . Gebuehrensatz ( Kredit ) /100 AS Kreditgebuehr
4 FROM Kunde
```
#### **DETAILS ZUM BEISPIEL**

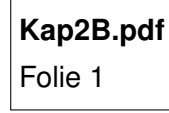

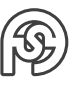

#### <span id="page-19-0"></span>**2.2.8.2 TABELLENWERTFUNKTION**

**Kap2.pdf** Folie 20

wichtiger Unterschied zwischen "View" und "Tabellenwertfunktion": View können keine Parameter übergeben werden.

#### **DETAILS ZUM BEISPIEL**

**Kap2B.pdf** Folie 2

#### **WEITERES BEISPIEL**

```
_1 declare Cort char (20)
2 set Cort = 'Dresden'
3
4 SELECT a .* , b . Artnr , b. Menge , b. VPreis
5 FROM ErmittleKundenImOrt ( @ort ) a
   JOIN Kauf b ON a. Kunr = b. Kunr
```
#### <span id="page-19-1"></span>**2.2.9 TRIGGER**

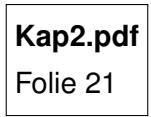

Trigger ist mit Tabelle verknüpft (für Aktionen wie Insert, Update, Delete, . . . ).

Wenn nun ein Insert, Update, Delete, . . . auf die Tabelle ausgeführt wird, wird der entsprechende Trigger ausgeführt.

Trigger können nur vom Besitzer der Tabelle erstellt werden. Beispiel für einfachen Trigger:

```
1 CREATE TRIGGER delKunde
2 ON Kunde
3 FOR DELETE
 4 AS
   5 print 'Sie haben Kunden gel ö scht '
6 RETURN
```
Zugriff auf das Transaktionlog: t-sql: virtuelle Tabellen (deleted, inserted)

#### **ABLAUF DER DATENMANIPULATION**

Tabelle liegt auf der Festplatte. Tabelle wird zum Bearbeiten in den Hauptspeicher des Rechners kopiert. Transaktion ist auf separater Festplatte mit Transaktionlog (Protokolldatei) abgelegt.

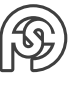

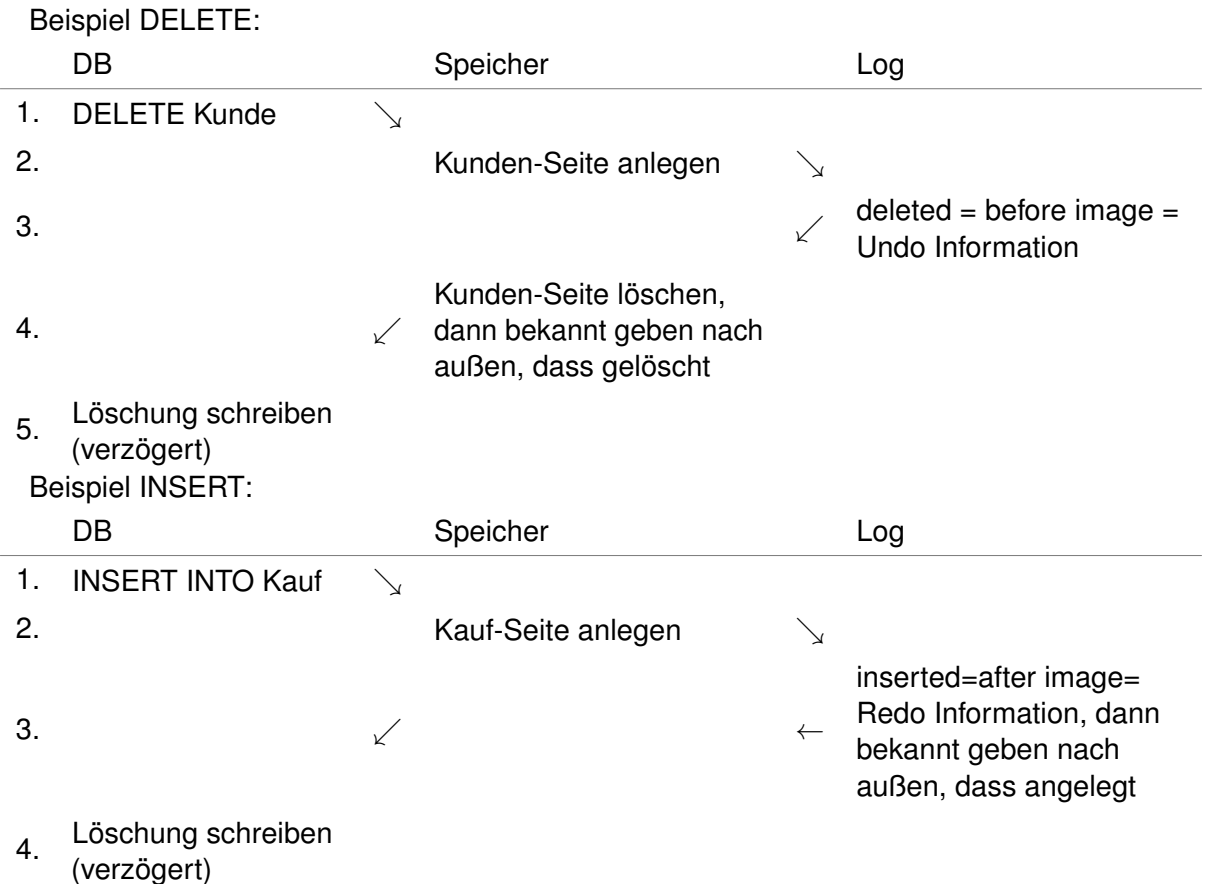

Fall UPDATE: ist bloß Kombination aus DELETE+INSERT

Mit dem Trigger erhält man Zugriff auf das letzte Stück des Transaktionlog (inserted/deleted), welches die Transaktion betrifft, die gerade bearbeitet wird.

#### <span id="page-20-0"></span>**2.2.9.1 ZUSAMMENHANG ZWISCHEN PROGRAMM UND DBMS**

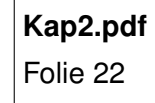

#### **TRIGGER ZUR ABBILDUNG DER REF. INTEGRITÄT**

Löschweitergabe: kaskadierendes Löschen Kunde löschen in Tabelle Kunde ⇒ Löschen seiner Einkäufe in Tabelle Kauf

```
1 CREATE TRIGGER Kund_loesch
2 ON Kunde
3 FOR DELETE
4 AS
5 DELETE Kauf
6 WHERE Kunr IN (SELECT Kunr FROM deleted)
7 RETURN
```
Achtung: Trigger sollten für mehrere Datensätze funktionieren, nicht nur für einen (Deswegen Kunr IN ... und nicht Kunr = ... - im Fall von mehreren und nicht nur einem Datensatz). Trigger sollte möglichst performant sein!

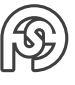

#### **ZEITPUNKT DES TRIGGERAUFRUFS**

Bsp.:

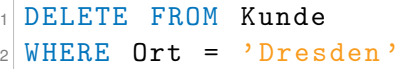

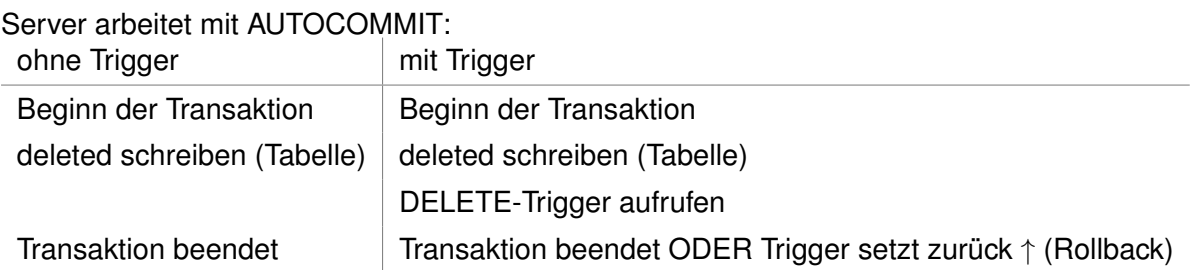

#### **BEISPIEL**

Löschen in Kunde unterbinden, wenn in Kauf noch Datensätze für den Kunden vorhanden sind (RESTRICT):

```
CREATE TRIGGER delKund1
2 ON Kunde FOR DELETE
3 AS
4 IF ( SELECT COUNT (*) FROM Kauf k JOIN delete d ON k . Kunr = d .
        Kunr) > 0
5 BEGIN
6 print 'Abbruch , da noch Daten in Kauf '
7 SELECT ... -- Datensätze, die referenziellen Integrität
          widersprechen auch mit print ausgeben
8 ROLLBACK TRANSACTION -- Trigger steckt mitten in Transaktion,
           deswegen kann hier ein Rollback der Transaktion
          veranlasst werden , obwohl sie hier nicht explizit begonnen
           wurde
9 END
10 RETURN
```
#### **BEISPIEL**

Umsatzsumme je Kunde in Kauf max 10.000, –€.

```
1 CREATE TRIGGER itr_Kauf ON Kauf
2 FOR insert , update
3 AS
4 IF EXISTS (
5 SELECT SUM ( Menge * vPreis )
6 FROM Kauf
7 GROUP BY Kunr
8 HAVING SUM (Menge * vPreis) > 10000)
9 BEGIN
10 print 'Kundenumsatz größer 10.000 unzulässig.'
11 ROLLBACK TRANSACTION
12 -- wenn hier RETURN steht , dann kö nnen nach dem END weitere
         Bedingungen (IF...) angehängt werden.
```
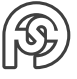

#### **WEITER BEISPIELE**

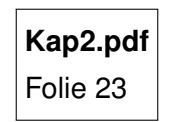

```
1 CREATE TRIGGER MittelAenderung
2 ON Projekt
3 FOR UPDATE AS IF UPDATE (Mittel) -- aus Performancegründen nur
    triggern, wenn Mittel geändert
4 BEGIN
5 INSERT INTO Mittel_protokoll
6 SELECT i. Pronr , user_name () , GETDATE () , d. Mittel , i. Mittel
7 FROM inserted i JOIN deleted d ON i. Kunr = d. Kunr AND i. Artnr =
         d. Artnr
8 END
```

```
Kap2.pdf
Folie 24
```
## <span id="page-22-0"></span>**2.3 OPERATIONALE INTEGRITÄT**

"Gefahrenbereich" Mehrbenutzerbetrieb.

#### <span id="page-22-1"></span>**2.3.1 ANOMALIEN IM MEHRBENUTZERBETRIEB**

#### <span id="page-22-2"></span>**2.3.1.1 LOST UPDATE**

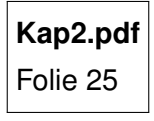

#### <span id="page-22-3"></span>**2.3.1.2 DIRTY READ**

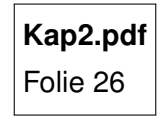

#### <span id="page-22-4"></span>**2.3.1.3 NON REPEATABLE READ**

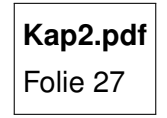

#### <span id="page-23-0"></span>**2.3.1.4 PHANTOMPROBLEM**

## **Kap2.pdf** Folie 28

#### <span id="page-23-1"></span>**2.3.2 SICHERUNG DER OPERATIONALEN INTEGRITÄT**

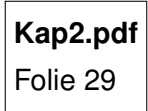

#### <span id="page-23-2"></span>**2.3.2.1 SPERRVERFAHREN**

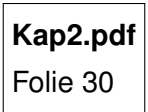

BOT. . . begin of transaction EOT. . . end of transaction : gefährdete Bereiche

#### **EINFACHES ZWEIPHASEN-SPERRPROTOKOLL**

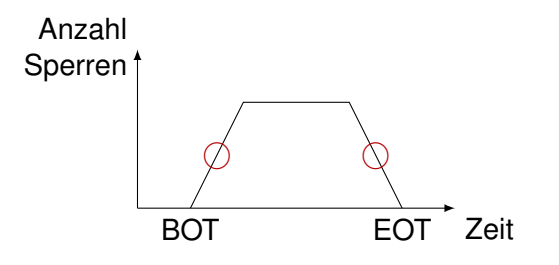

#### **ZWEIPHASEN-SPERRPROTOKOLL MIT PRECLAIMING**

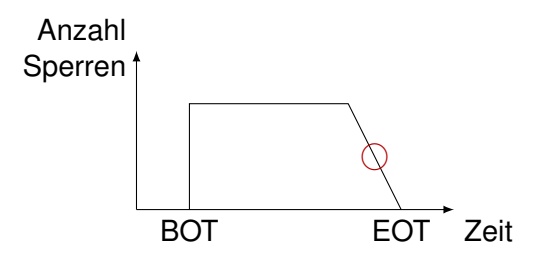

#### **STRIKTES ZWEIPHASEN-PROTOKOLL**

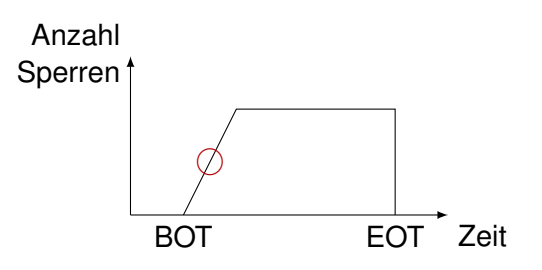

#### **STRIKTES ZWEIPHASEN-PROTOKOLL MIT PRECLAIMING**

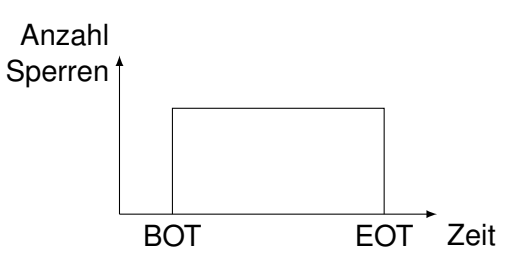

#### <span id="page-24-0"></span>**2.3.2.2 STATISCHE UND DYNAMISCHE SPERRVERFAHREN**

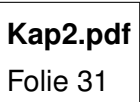

#### <span id="page-24-1"></span>**2.3.2.3 ANFORDERUNGEN AN SPERRMODI**

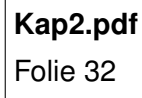

Sperrgranulate:

- logische Objekte: Tupel, Tabelle
- physische Objekte: Seite (Block auf Festplatte), Segmente

Sperrverwaltung über Lockmanager.

#### + . . . erlauben, − . . . ablehnen (Warteschlange)

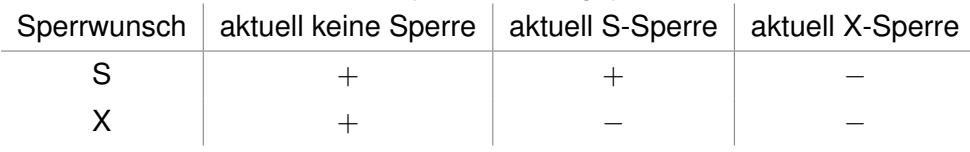

#### <span id="page-24-2"></span>**2.3.2.4 STUFEN DER ISOLATION PARALLELER TRANSAKTIONEN**

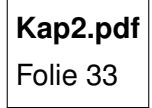

SQL:

#### SET TRANSACTION ISOLATION LEVEL ...

#### Mögliche Anomalien nach Ebene:

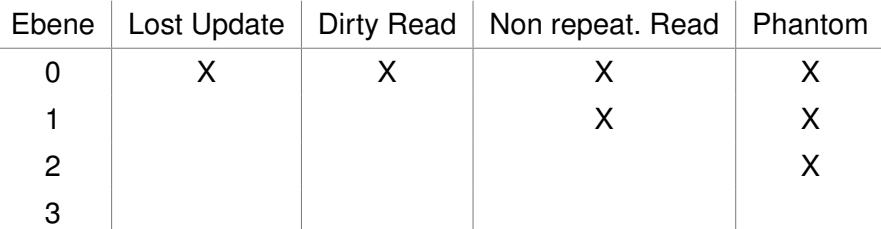

Also: Nur mit Ebene-3 können alle Anomalien abgedeckt sein. Aber: tiefere Ebenen kosten mehr Leistung!

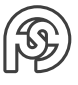

#### <span id="page-25-0"></span>**2.3.2.5 OPTIMISTISCHE VERFAHREN**

**Kap2.pdf** Folie 34

Grundgedanke:

- Transaktionen nutzen oft verschiedene Daten
- Konflikte selten
- kein Overhead für Sperrverwaltung

#### <span id="page-25-1"></span>**2.3.2.6 ZEITSTEMPELVERFAHREN**

**Kap2.pdf** Folie 35

Letzten Endes werden Kombinationen verschiedener Verfahren verwendet:

Jeder Nutzer bekommt einen Zeitstempel, im Backend läuft allerdings ein pessimistisches Verfahren.

## <span id="page-25-2"></span>**2.4 PHYSISCHE INTEGRITÄT**

**Kap2.pdf** Folie 36

- abgeschlossene Transaktion ⇒ Ergebnis herstellen nicht abgeschlossene Transaktion ⇒ Rücksetzen
- $\bullet$  Verfahren des Sicherns  $=$  Logging, Backup Verfahren des Wiederherstellens = Recovering

#### <span id="page-25-3"></span>**2.4.1 PROTOKOLLIERUNG**

- Abspeicherzeitpunkt (Beginn/Ende der Transaktion)
- Protokollgranulat (Tupel/Befehle)
- Niveau (logisch: Tupel/Befehl oder physisch: Seite)

#### **EINTRAGUNGEN IN DER PROTOKOLLDATEI**

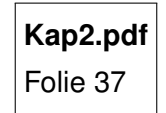

#### <span id="page-25-4"></span>**2.4.2 EINBRINGSTRATEGIEN**

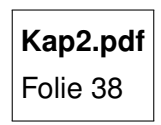

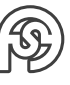

#### <span id="page-26-0"></span>**2.4.3 PRINZIP DER PHYSISCHEN PROTOKOLLIERUNG**

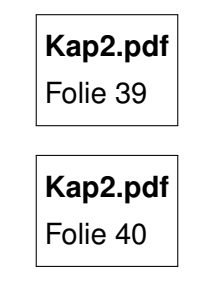

#### <span id="page-26-1"></span>**2.4.4 DATENSICHERUNG UND WIEDERHERSTELLUNG AM BEISPIEL MS SQL-SERVER**

Log (\*.ldf Datei) ↑ Daten- und Log-Seiten im Hauptspeicher  $\uparrow$ Datenbank (\*.mdf Datei)

#### **ARCHIVSICHERUNG**

• Datenbank: Vertrieb.bak

BACKUP DATABASE Vetrieb TO DISK =  $E:\ \text{Backups} \ \V{ertrieb}$ . bak'

• Log: V\_log1.bak

 $1$  BACKUP LOG Vertrieb TO DISK = 'E:\Backups\V\_log1.bak'

Sobald Log gesichert wird, wird \*.ldf Datei geleert!

#### <span id="page-26-2"></span>**2.4.5 WIEDERHERSTELLUNGSMODI**

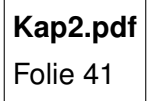

• vollständig (Standard)

```
1 ALTER DATABASE SET RECOVERY FULL
```
Nachteil:

− Log-File erst mit Log-Sicherung abgeschnitten

```
Vorteil:
```
+ Wiederherstellung bis letzte Log-Sicherung möglich (bei Festplatten-Fehler)

RESTOR DATABASE Vertrieb FROM DISK =  $'E:\Bbb$ Backups \Vertrieb.bak'

Zum Wiederherstellen bei einem Ausfall (bspw. um 9:30) wird die gesicherte Datenbank hergestellt (die bspw. um 6:00 erstellt wurde) und alle danach vorhandenen Logs (die bspw. um 7:00, 8:00 und 9:00 erstellt wurden) angewandt, um wieder zum verlorenen Zustand zurück zu kommen. Achtung: Logs sind inkrementell! Ist ein Log kaputt, können folgende Logs nicht mehr zur Wiederherstellung genutzt werden.

Anhand der Logs kann auch bei falscher Manipulation bis zu einem bestimmten Zeitpunkt wiederhergestellt werden (mit dem Backup von 9:00 Zustand von genau 8:20 herstellbar).

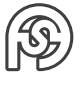

• einfach

<sup>1</sup> ALTER DATABASE SET RECOVERY SIMPLE

Nachteil:

− Wiederherstellung nur bis letztem DB-Backup Vorteil:

+ Log-Datei "wächst nicht" (Wird nur für Transaktionen benutzt)

Zum Wiederherstellen bei einem Ausfall (bspw. um 9:30) kann nur die gesicherte Datenbank (von bspw. 6:00) wieder hergestellt werden, es gibt keine Logs dazwischen, die einen neueren Zustand wiederherstellen können!

#### <span id="page-27-0"></span>**2.4.5.1 ZUSAMMENHANG ZWISCHEN PROTOKOLL- UND RECOVERYVERFAHREN**

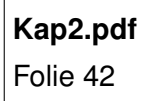

#### <span id="page-27-1"></span>**2.4.5.2 WEITERE RECOVERYVERFAHREN**

**Kap2.pdf** Folie 43

#### <span id="page-27-2"></span>**2.4.5.3 ÜBERTRAGUNG DATENBANKPUFFER-PLATTE**

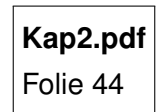

#### <span id="page-27-3"></span>**2.4.6 HOCHVERFÜGBARKEIT**

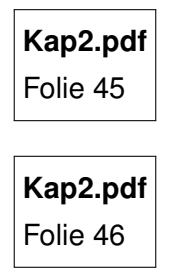

#### <span id="page-27-4"></span>**2.4.6.1 SPIEGELUNG**

- 1. Eintragung in Datenbank 1
- 2. REDO ins Log der DB 1
- 3. Spiegelung der Eintragung in Datenbank 2
- 4. REDO der Spiegelung ins Log der DB 2
- 5. Bestätigung an DB 1

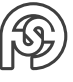

#### <span id="page-28-0"></span>**2.4.7 DB-SERVERSTRUKTUREN**

am Beispiel MS SQL / Sybase Datenbanken (DB):

- Benutzerdatenbanken (siehe Praktikum)
	- **–** Benutzertabellen (z.B. Mitarbeiter, Projekt)
	- **–** Systemtabellen sys.. . . (Speicherung der Metadaten) + Systemsicht auf Systemtabellen
- Systemdatenbanken
	- **–** master
		- Verwaltung der Benutzer-DB
		- Berechtigungen auf dem Server

. . .

- **–** model
	- Prototyp einer Benutzer-DB
- **–** tempdb
	- Ablage nicht dauerhafter Objekte

WICHTIG: Metadaten liegen in Systemtabellen sys.\*\*\*!

## <span id="page-28-1"></span>**2.5 ZUGRIFFSSCHUTZ/DATENSCHUTZ**

**Kap2.pdf** Folie 47

#### <span id="page-28-2"></span>**2.5.1 PROBLEME BEIM DATENSCHUTZ**

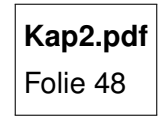

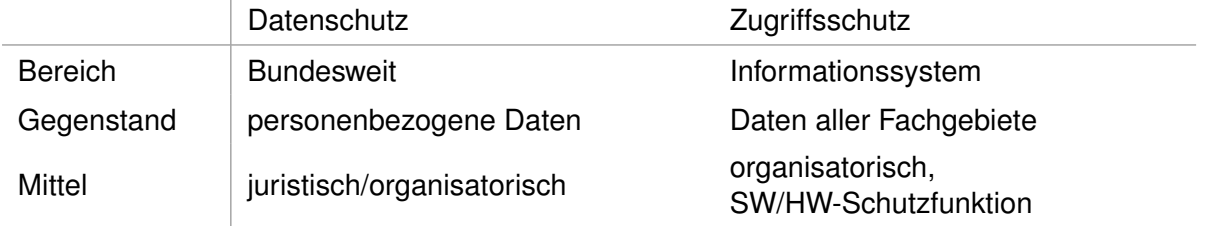

#### <span id="page-28-3"></span>**2.5.2 ACCESS- UND IDENTITY MANAGEMENT (IAM)**

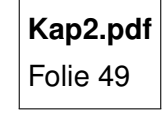

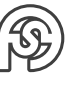

#### <span id="page-29-0"></span>**2.5.3 AUTHENTIFIZIERUNG**

**Kap2.pdf** Folie 50

Beispiel: Privilegien vergeben (Tabelle Mitarbeiter)

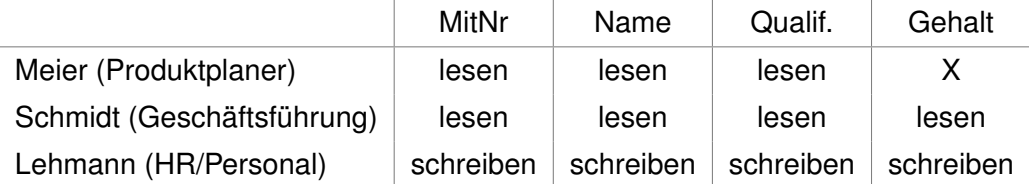

#### <span id="page-29-1"></span>**2.5.4 VERWALTUNG VON NUTZER UND GRUPPEN IN SQL**

**Kap2.pdf** Folie 51

#### <span id="page-29-2"></span>**2.5.5 AUFGABENKOMPLEXE AUTORISIERUNG**

**Kap2.pdf** Folie 52

#### <span id="page-29-3"></span>**2.5.6 AUFGABEN DER ZUGRIFFSKONTROLLE**

**Kap2.pdf** Folie 53

#### <span id="page-29-4"></span>**2.5.7 KOMPONENTEN DER AUTORISIERUNG**

**Kap2.pdf** Folie 54

#### <span id="page-29-5"></span>**2.5.8 ZUGRIFF AUF DEN SERVER (MS SQL SERVER)**

**Kap2.pdf** Folie 55

#### **ANWEISUNGEN ZUM ZUGRIFFSSCHUTZ**

Zugriffsschutz im MS SQL Server sa . . . Systemadministrator dbo . . . DataBaseOwner

 $--$  sa: CREATE LOGIN MeierU WITH PASSWORD '123 ' CREATE LOGIN Schmidt WITH PASSWORD '234 ' CREATE LOGIN Richter WITH PASSWORD '345 '

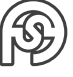

```
5
6 CREATE USER MeierU FOR LOGIN MeierU
7 GRANT CREATE DATABASE TO MeierU
|s| -- Logout sa
|9 -- MeierU:
10 CREATE DATABASE Test
11 USE Test -- in Datenbank Test springen
12 CREATE USER Schmidt FOR LOGIN Schmidt
13 GRANT CREATE TABLE TO Schmidt
14 -- Logout MeierU
|15| -- Schmidt:
16 USE Test
17 CREATE TABLE Adresse (Ort, ...
```
Login: Zugriff auf Datenbankserver (ohne Berechtigungen an lesen/schreiben/. . . ) User: Nutzer der Datenbank (Zugriffsberechtigung nach Vorgabe)

#### <span id="page-30-0"></span>**2.5.9 ZUGRIFF AUF DATENBANK (MS SQL SERVER)**

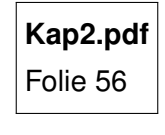

#### <span id="page-30-1"></span>**2.5.9.1 ZUGRIFF AUF BEFEHLE KONTROLLIEREN (SYSTEMPRIVILEGIEN)**

**Kap2.pdf** Folie 57

#### <span id="page-30-2"></span>**2.5.9.2 ZUGRIFF AUF OBJEKTE KONTROLLIEREN (OBJEKTPRIVILEGIEN)**

**Kap2.pdf** Folie 58

#### <span id="page-30-3"></span>**2.5.9.3 VARIANTEN DER UMSETZUNG VON ZUGRIFFSSCHUTZ**

Beispiel: Tabelle Mitarbeiter public: Mitnr, Name, Vorname, Anschrift geschützt: Gehalt

1. Direkter Schutz

```
GRANT SELECT ON Mitarbeiter (Mitr, Name, Vorname, Anschrift) TO
   MeierU
```
2. Indirekter Schutz (über VIEW)

```
1 CREATE VIEW MitAdresse AS
2 SELECT Mitnr , Name , Vorname , Adresse
3 FROM Mitarbeiter
4 GRANT SELECT ON MitAdresse TO MeierU
```
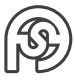

3. Indirekter Schutz (über stored procedure)

```
1 CREATE PROC MitProc AS
2 SELECT Mitnr , Name , Vorname , Adresse
3 FROM Mitarbeiter
4 GRANT EXEC MitProc TO MeierU
```
#### <span id="page-31-0"></span>**2.5.9.4 SQL-INJECTION ABWEHREN**

Beispiel: e-Business-Application

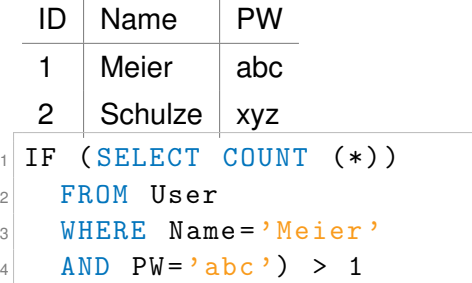

⇒ Wenn ein Ergebnis zurückkommt ist das Passwort richtig geraten.

```
1 string sql = "SELEC COUNT (*) FROM user WHERE Name = ' "
2 + \text{strName}3 +"' AND PW='"
   +strPW + " " ";
```
Mittels einer SQL Injection kann der SQL Code so erweitert werden, dass eine Anmeldung immer erfolgreich ist.

```
1 \times 1 strName = A'OR'x'='x
2 \times \text{strPW} = A' \cdot \text{OR'} \times ? = 'x3
4 sql = SELECT COUNT (*)
5 FROM user
6 WHERE Name='A'OR'x'='x'
    AND PW = 'A'OR'X' ='X'
```
Lösung: stored procedure einsetzen:

```
1 CREATE PROC logintest (@Name char (10), @Pw char (10))
2 BEGIN
3 IF EXISTS (
4 SELECT COUNT (*)
5 FROM user
6 WHERE Name = @Name
7 AND PW= Opw
8 )
9 RETURN 1
10 ELSE
11 RETURN O
12 END
```
Aufruf der stored procedure:

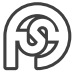

```
1 string sql= 'exec dlogintest('=
2 + strName3 + \binom{11}{2}, \binom{3}{1}4 + \text{strPw}5 + "')";
```
Aufruf der fehlerhaften stored procedure vie SQL-Injektion

 $1 \mid$  exec logintest ('A'OR'x'='x','A'OR'x'='x')

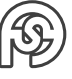

## <span id="page-33-0"></span>**3 LOGISCHE DATENMODELLE**

Datenmodellierung ist ein zweistufiger Abstraktionsprozess:

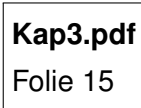

## <span id="page-33-1"></span>**3.1 LOGISCHE UND PHYSISCHE DATENORGANISATION / ÜBERBLICK ÜBER DATENMODELLE**

#### <span id="page-33-2"></span>**3.1.1 ZUSAMMENHANG ZWISCHEN SEMANTISCHEN UND LOGISCHEN DATENMODELLEN**

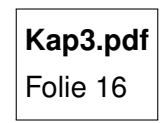

## <span id="page-33-3"></span>**3.1.2 SEMANTISCHE DATENMODELLE**

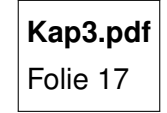

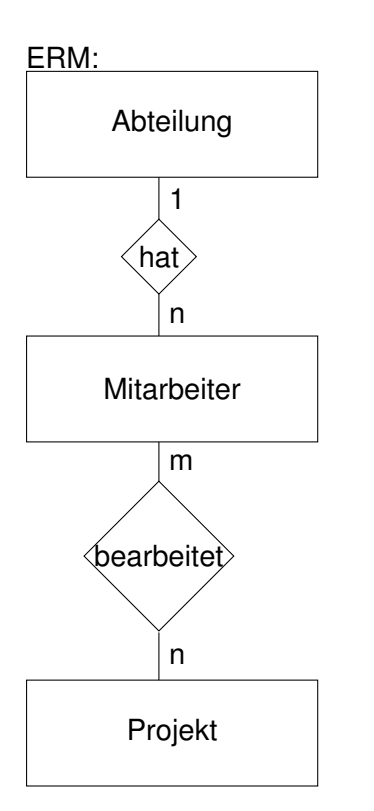

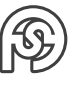

#### <span id="page-34-0"></span>**3.1.3 LOGISCHE DATENMODELLE**

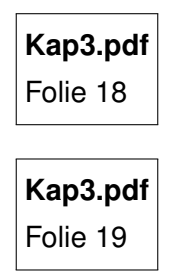

## <span id="page-34-1"></span>**3.2 KLASSISCHE LOGISCHE DATENMODELLE**

#### <span id="page-34-2"></span>**3.2.1 HIERARCHISCHES MODELL**

**Kap3.pdf** Folie 20

Speicherung der Beziehung in den Datensätzen Vorteil: hohe Abfrageperformance Nachteil: eingeschränkte Datenunabhängigkeit ("unflexibel")

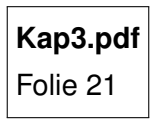

#### <span id="page-34-3"></span>**3.2.2 NETWERKDATENMODELL**

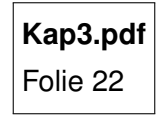

Speicherung der Beziehung in den Datensätzen Vorteil: hohe Abfrageperformance Nachteil: eingeschränkte Datenunabhängigkeit ("unflexibel")

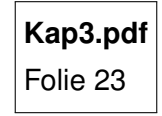

#### <span id="page-34-4"></span>**3.2.3 RELATIONALES DATENMODELL**

#### <span id="page-34-5"></span>**3.2.3.1 RELATIONENBEGRIFF**

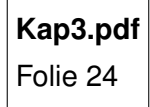

Beispiel: Entity-Typ: Zeugnis Attribute:  $A_1$  Fach  $W_1$ { $Ma, Ph$ }  $A_2$  Note  $W_2\{1, 2, 3, 4, 5\}$  $PM = W_1 * W_2$ 

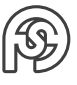

#### <span id="page-35-0"></span>**3.2.3.2 CHARAKTERISTIKA**

**Kap3.pdf** Folie 25

Abfrage der Beziehungen zur Laufzeit

Vorteil: Datenunabhängig, flexibel (Erweiterung, Abfrage)

Nachteil: Performance schlechter als hierarchisch oder Netzwerk-DM

#### <span id="page-35-1"></span>**3.2.3.3 GRENZEN DES RELATIONALEN DATENMODELLS: MODELLIERUNG POLYEDER**

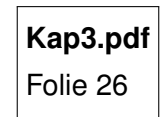

Abfrage aller Punkte mit F.fid<3

```
1 SELECT F. fid, P.x, P.y, P.z
2 FROM Punkt P, KP_Rel, KP, FK_Rel FK, Flaeche F
3 WHERE F. fid <3
4 AND P.pid = KP.pid
5 AND KP. kid = K. kid
6 AND K. kid = FK. kid
   AND FK.fid = F.fid
```
 $\Rightarrow$  NF<sup>2</sup>-Modell wäre schneller (keine 1. Normalform)

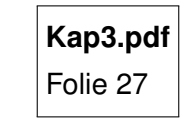

## <span id="page-35-2"></span>**3.3 OBJEKTORIENTIERTES DATENMODELL**

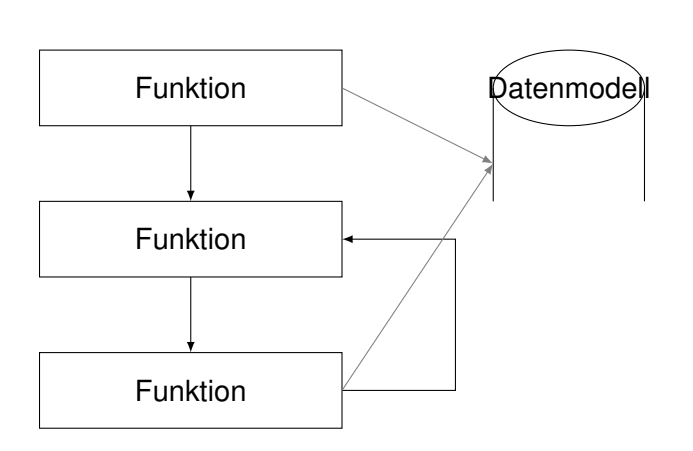

#### **Konventionelles Programm Objektorientiertes Programm**

- Objekt:
	- **–** Daten
	- **–** Funktion
	- **–** Funktion
	- **–** Funktion
- Objekt:
	- **–** Daten
	- **–** Funktion
- Objekt:
	- **–** Daten
	- **–** Funktion
	- **–** Funktion

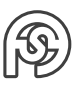

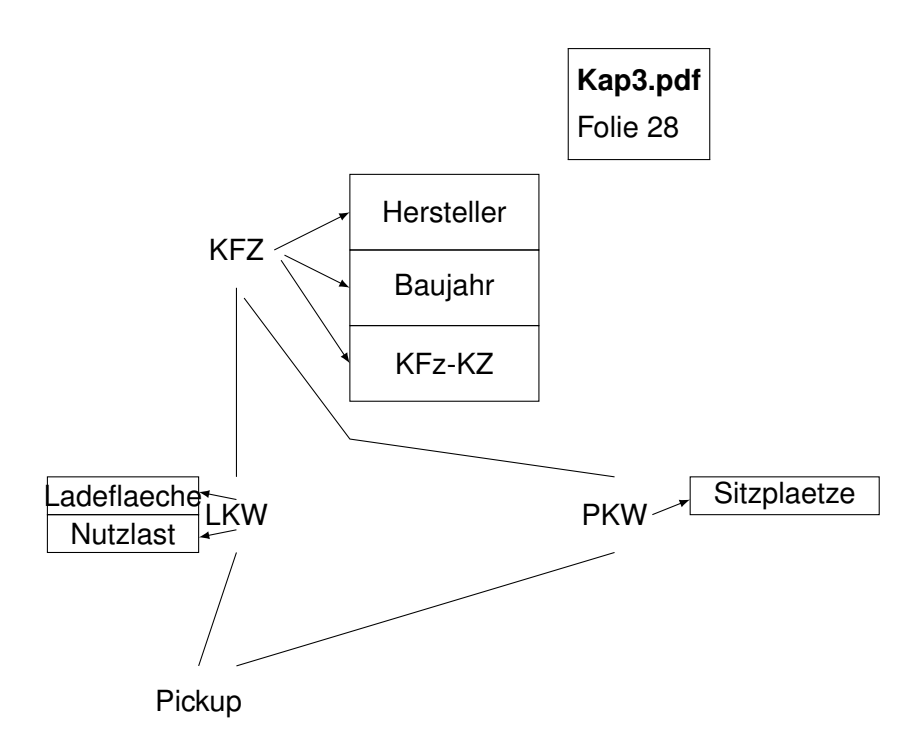

### <span id="page-36-0"></span>**3.3.1 CHARAKTERISIERUNG DER OBJEKTORIENTIERUNG**

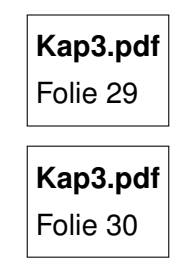

### <span id="page-36-1"></span>**3.3.2 BEDEUTUNG DES OBJEKTORIENTIERTEN DATENMODELLS**

**Kap3.pdf** Folie 31

#### <span id="page-36-2"></span>**3.3.3 OBJEKTORIENTIERTEN UND OBJEKTRELATIONALES DATENMODELL**

**Kap3.pdf** Folie 32

#### <span id="page-36-3"></span>**3.3.4 OBJEKTRELATIONALES DATENMODELL**

**Kap3.pdf** Folie 33

<span id="page-36-4"></span>**3.3.4.1 NF**<sup>2</sup> **-AUSPRÄGUNG (1 TUPEL)**

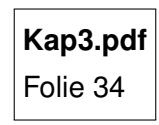

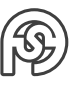

## <span id="page-37-0"></span>**3.4 DBMS-SPEZIFISCHE ERWEITERUNGEN VOM STANDARD-SQL (ORACLE)**

#### <span id="page-37-1"></span>**3.4.1 DATENDEFINITION IN ORACLE**

**Kap3.pdf** Folie 1

<span id="page-37-2"></span>**3.4.1.1 ORACLE SQL DATENTYPEN**

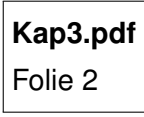

### <span id="page-37-3"></span>**3.4.2 ARBEIT MIT SYSTEMTABELLEN DES DATA DICTONARY**

**Kap3.pdf** Folie 3

<span id="page-37-4"></span>**3.4.3 SEQUENZ**

**Kap3.pdf** Folie 4

Kein SELECT ohne FROM. SELECT in Oracle:

1 SELECT sysdate FROM dual;  $|2|$  --Output: 16.12.2016 09:41 3 <sup>4</sup> SELECT user FROM dual ;  $5$  -- Output:  $s$ xxxxx 6  $7$  SELECT Name  $|| \rightarrow$ ,'  $||$  Vorname  $\vert \vert$   $\vert$   $\vert$   $\vert$   $\vert$   $\vert$   $\vert$   $\vert$  SUBSTR (Beruf , 1, 3) 9 || ')' AS Kundenname <sup>10</sup> FROM Kunde 11  $12$  -- Output:  $|13|$  -- Meier, Uwe (Ing)  $|14|$  -- Adler, Sabine (Inf)

#### <span id="page-37-5"></span>**3.4.4 SPEZIFIKA BEI ABFRAGEN**

**Kap3.pdf** Folie 5

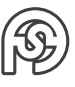

#### <span id="page-38-0"></span>**3.4.4.1 HIERARCHISCHE ABFRAGEN**

**Kap3.pdf** Folie 6

#### <span id="page-38-1"></span>**3.4.5 AUSGEWÄHLTE SQL-FUNKTIONEN IN ORACLE**

**Kap3.pdf** Folie 7

#### <span id="page-38-2"></span>**3.4.6 PL/SQL-STATEMENTS IN PROCEDUREN UND TRIGGERN**

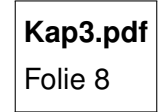

Variablendeklaration:

 $1$  DECLARE v\_name VARCHAR2 (10) := 'Otto';  $v{\text{\rm \_}}$  v\_ort VARCHAR2 (20) ; v\_alt NUMBER (3);

Wertzuweisung:

 $1 \times -a1t$  := 27;  $2$  v\_ort := 'Dresden';

#### <span id="page-38-3"></span>**3.4.7 STORED PROCEDURES**

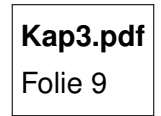

#### <span id="page-38-4"></span>**3.4.8 CURSOR IN PL/SQL**

**Kap3.pdf** Folie 10

```
1 CREATE OR REPLACE PROCEDURE p1 ( K_wert IN INTEGER )
2 IS
3 CURSOR C1 IS
4 SELECT Kunr, Name
5 FROM Kunde
6 WHERE Kredit > K_wert;
7 FOR satz IN C1 LOOP
8 DBMS_OUTPUT.PUTLINE ('Kunr:' || satz.Kunr);
9 DBMS_OUTPUT.PUTLINE ('Name:' || satz.Name);
10 END LOOP;
11 END;
12 /
```
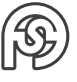

2. Variante CURSOR-Nutzung:

```
1 ...
2 CURSOR C1 IS
3 SELECT Kunr, Name, Vorname
4 FROM Kunde
5 WHERE Kredit > K_wert ;
6 FOR satz IN C1 LOOP
7 DBMS_OUTPUT.PUTLINE ('Kunr: '|| satz.Kunr);
8 DBMS_OUTPUT.PUTLINE ('Name: '|| satz.Name);
9 DBMS_OUTPUT.PUTLINE ('Vorname: '|| satz.Vorname);
10 END LOOP;
11 ...
```
#### <span id="page-39-0"></span>**3.4.9 TRIGGER IN PL/SQL**

```
Kap3.pdf
Folie 11
```
<span id="page-39-1"></span>**3.4.9.1 TRIGGER-BEISPIELE**

```
Kap3.pdf
Folie 12
```
#### **TRIGGER ZUR SICHERUNG REFERENTIELLER INTEGRITÄT**

(DS in Kauf einfügen oder ändern ⇒ prüfen, ob Kunde vorhanden ist)

```
CREATE OR REPLACE TRIGGER CheckKunde
2 AFTER INSERT OR UPDATE ON Kauf
3 FOR EACH ROW
4 DECLARE i int;
5 nicht_moeglich EXCEPTION;
6 BEGIN
7 SELECT COUNT (*) into i
8 FROM Kunde k
9 WHERE k. Kunr = : NEW. Kunr;
10 IF i=0 THEN
11 RAISE nicht_moeglich;
12 END IF
13 -- ggf. weitere Prüfungen
14
15 EXCEPTION
16 WHEN nicht_moeglich
17 raise_application_error (-2100, 'Kunr nicht vorhanden');
18 -- ggf. weitere Exceptions
19
20 END ;
21 /
```
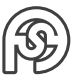

## **Kap3.pdf** Folie 13

#### **Zeilen** :NEW :OLD nur im Row-Trigger

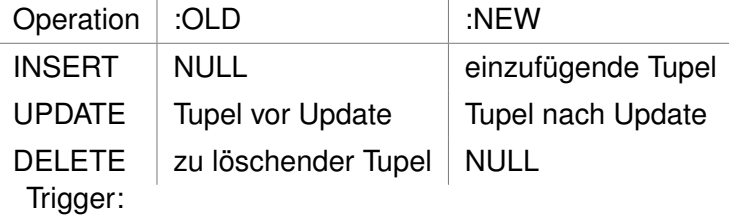

- Beim Einfügen in Artikel ⇒ ArtNr als nächsten Wert einer Sequenz setzen
- Beim Ändern ⇒ keine Änderung der ArtNr (primary key) zulassen
- 1. Sequenz anlegen:

```
1 create sequence sq_artikel
2 increment by 1
| start with 10000;
```
2. Trigger anlegen:

```
1 create or replace trigger tr_artikel
2 befor insert or update on Artikel
3 for each row
4 begin
5 if inserting then -- nur für Insert
6 select sq_artikel . nextval
         into : NEW . Artnr from dual
| end if;
9 if updating then -- nur für Update
10 : NEW . Artnr := : OLD . Artnr
11 end if;
12 exception
13 when others then
14 raise_application_error (-2100, sqlerrm);
15 end;
```
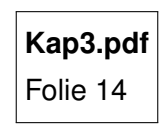

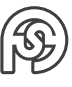

#### <span id="page-41-0"></span>**3.4.10 UNTERSCHIEDLICHE STRATEGIEN BEIM UMGANG MIT DEM TRANSAKTION-LOG IN TRIGGERN**

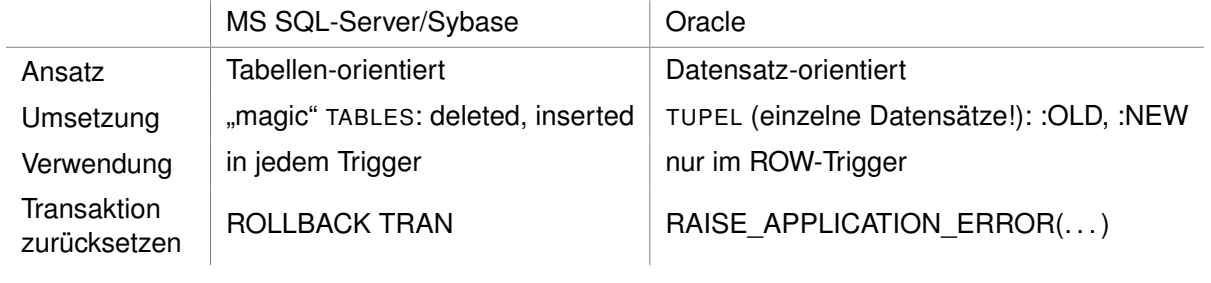

#### Beispiel:

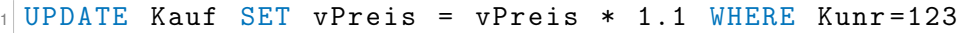

#### MS-SQL

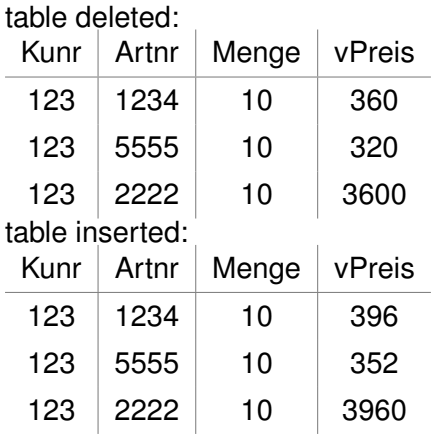

#### **ORACLE**

1. row:

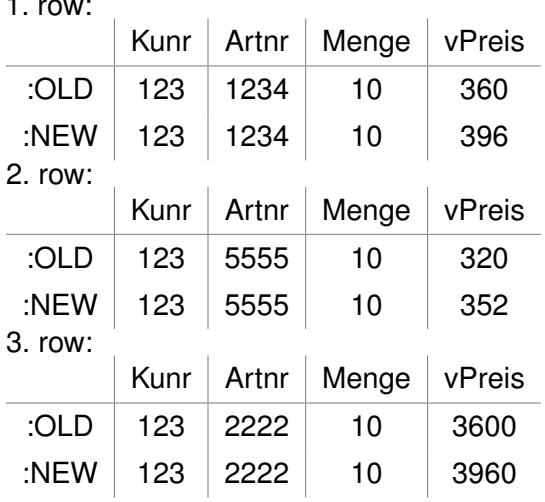

## <span id="page-41-1"></span>**3.5 OBJEKTRELATIONALE ERWEITERUNGEN IM RDM (ORACLE)**

#### <span id="page-41-2"></span>**3.5.1 OBJEKTRELATIONALE FEATURES IN ORACLE**

**Kap3.pdf** Folie 35

### <span id="page-42-0"></span>**3.5.2 KOMPLEXBEISPIEL FÜR RELATIONALE FEATURES**

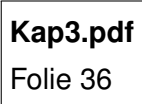

#### <span id="page-42-1"></span>**3.5.3 ABSTRAKTE DATENTYPEN - OBJEKT**

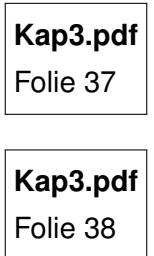

#### <span id="page-42-2"></span>**3.5.4 OBJEKTVIEWS**

**Kap3.pdf** Folie 39

Überschreibt den eigentlichen INSERT-Befehl.

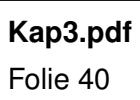

#### <span id="page-42-3"></span>**3.5.5 METHODEN**

**Kap3.pdf** Folie 41

**Kap3.pdf** Folie 42

### <span id="page-42-4"></span>**3.5.6 VERSCHACHTELTE TABELLEN (NESTED TABLES)**

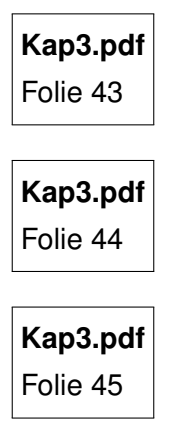

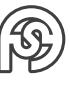

#### <span id="page-43-0"></span>**3.5.7 VARIABLE ARRAYS (VARRAYS)**

**Kap3.pdf** Folie 46

#### <span id="page-43-1"></span>**3.5.8 LARGE OBJECTS (LOBS)**

**Kap3.pdf** Folie 47

**Kap3.pdf** Folie 48

#### <span id="page-43-2"></span>**3.5.9 EVOLUTION VON DATENMODELLEN**

**Kap3.pdf** Folie 49

<span id="page-43-3"></span>**3.5.9.1 AUFGABENVERTEILUNG IM WANDEL DER ZEIT**

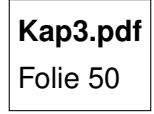

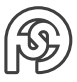

## <span id="page-44-0"></span>**4 PHYSISCHE DATENORGANISATION**

## <span id="page-44-1"></span>**4.1 ÜBERSICHT/ABGRENZUNG**

2 Aufgabenstellungen:

- Bildung und Strukturierung internen Sätze
	- **–** variable oder feste Satzlänge
	- **–** feste Formate oder Kennzeichenformate
	- **–** Datentypen
	- **–** Blockung, Segmentierung z.B.: 1 Black =  $2$  kByte =  $2048$  Byte
- Festlegung der Zugriffspfade
	- **–** Pfade der Daten (Kapitel 4.2)
	- **–** Pfade innerhalb der Daten (Kapitel 4.3)

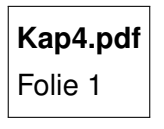

Datensatz (Mitnr, Name, Vorname, Alter)

- feste Länge ohne Kennzeichen:  $\_103$  Meier $\_$  Paul  $\_$  37
- feste Länge mit Kennzeichen  $|I|$  \_103 N Meier\_\_\_\_ A  $|$  \_37
- variable Länge ohne Kennzeichen  $L$  103 L Meier L Paul L 37
- variable Länge mit Kennzeichen  $I$  L 103 N L Meier A L 37

## <span id="page-44-2"></span>**4.2 ZUGRIFFSPFADE AUSSERHALB DER DATENSÄTZE/INDEXIERUNG**

#### <span id="page-44-3"></span>**4.2.1 GRUNDPRINZIP DER INDEXIERUNG**

**Kap4.pdf** Folie 2

#### <span id="page-45-0"></span>**4.2.1.1 GEORDNETER BINÄRBAUM**

**Kap4.pdf** Folie 3

#### <span id="page-45-1"></span>**4.2.1.2 GEORDNETER, BALANCIERTER BINÄRBAUM**

**Kap4.pdf** Folie 4

Binärbaum:

- binäre Suche möglich
- einfaches Einfügen/Ändern
- alle Knoten enthalten Daten
- gut für Datenhaltung im Hauptspeicher

aber DBS ⇒ Datenhaltung auf Festplatte → Datenhaltung an Blöcken (Seiten) orientieren

#### <span id="page-45-2"></span>**4.2.2 B\*-BÄUME**

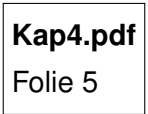

#### **BEISPIELSTRUKTUR EINES B\*-BAUMS**

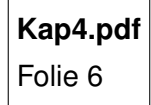

#### **BSP.: DATENMENGE IM B\*-BAUM**

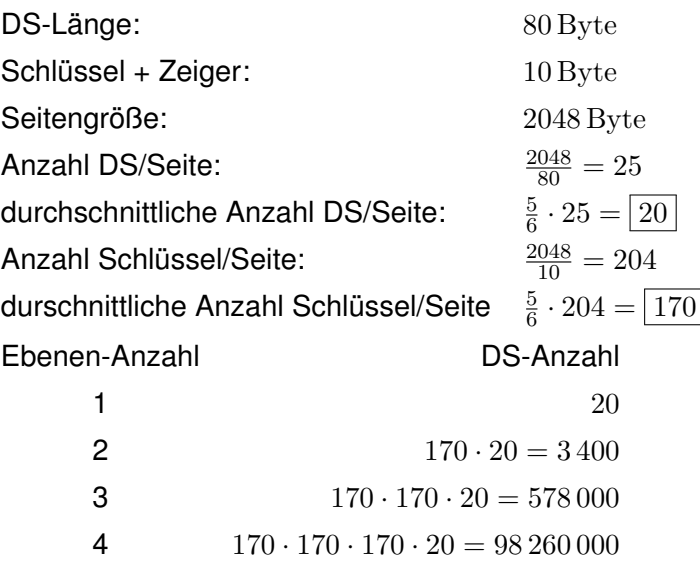

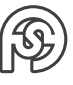

#### <span id="page-46-0"></span>**4.2.2.1 B\*-BAUM-TRANSFORMATION (SPLITTING)**

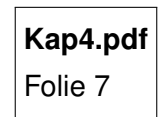

Struktur der DB aus physischer Sicht:

- Verzeichnis der Seiten
	- **–** Freie Seiten
- je Index
	- **–** Wurzelseite
	- **–** Index-Schlüssel-Seiten
	- **–** Datenseiten

Zugriff von "oben" nach "unten": Wurzelseite  $\rightarrow$  Schlüssel-Seiten  $\rightarrow$  Datenseite

B\*-Baum:

Beispiel:

DS-Länge

- HDD-Speicherung
- optimiert für Einzel-Tupel-Zugriffe

#### <span id="page-46-1"></span>**4.2.2.2 ERMITTLUNG DER BENÖTIGTEN KAPAZITÄT (ANZAHL DER SEITEN)**

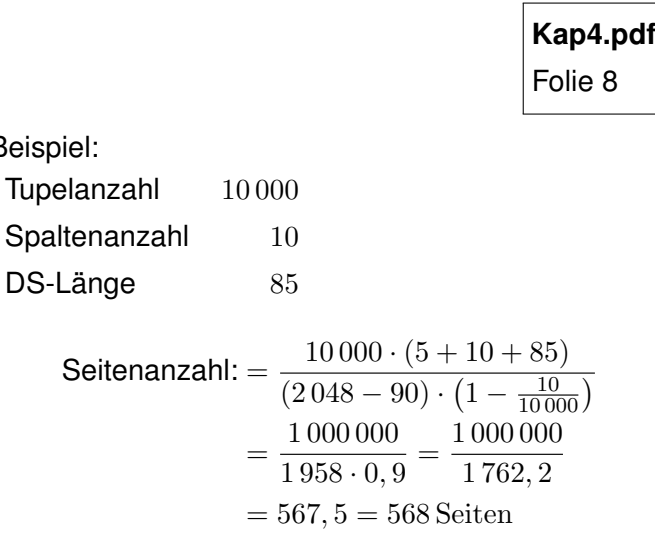

**BEGRIFFSWEGE** 

- getrennt von Datensätzen ⇒ INDEX
- im Datensatz ⇒ VERKETTUNG

## <span id="page-46-2"></span>**4.3 ZUGRIFFSPFADE AUSSERHALB DER DATENSÄTZE/VERKETTUNG**

#### <span id="page-46-3"></span>**4.3.1 ADRESSVERKETTUNG**

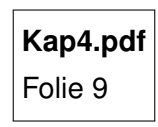

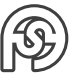

#### <span id="page-47-0"></span>**4.3.1.1 OWNER-MEMBER**

**Kap4.pdf** Folie 10

#### <span id="page-47-1"></span>**4.3.1.2 OWNER1-MEMBER-OWNER2**

**Kap4.pdf** Folie 11

#### <span id="page-47-2"></span>**4.3.2 ANFRAGEBEISPIEL AUF RELATIONALES DBMS**

**Kap4.pdf** Folie 12

## <span id="page-47-3"></span>**4.4 SPEICHERUNG AUF BASIS VON BITMAP-INDIZES**

Problemstellung: Index für Abfrage nutzen? Strategie klassischer DBMS: Index: B<sup>∗</sup> -Baum 1. Abfrage (ja, Index nutzen, da Einzel-DS lesen)

1 SELECT Name, Vorname 2 FROM Kunde  $3$  WHERE Kunr=345

2. Abfrage (nein, Index nicht nutzen, da alle DS lesen)

1 SELECT AVG (Kredit), Ort <sup>2</sup> FROM Kunde  $3$  GROUP BY (Ort)

#### <span id="page-47-4"></span>**4.4.1 VERTIKALE POSITIONIERUNG UND BITMAP INDEX**

**Kap4.pdf** Folie 13

#### <span id="page-47-5"></span>**4.4.2 BEISPIEL FÜR I/O-REDUZIERUNG**

**Kap4.pdf** Folie 14

#### <span id="page-47-6"></span>**4.4.3 BEISPIEL INDEX FÜR RELATIONALES DBMS**

**Kap4.pdf** Folie 15

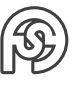

<span id="page-48-0"></span>**4.4.4 FAST PROJECTION**

**Kap4.pdf** Folie 16

<span id="page-48-1"></span>**4.4.4.1 FFP UND FFFP**

**Kap4.pdf** Folie 17

<span id="page-48-2"></span>**4.4.5 LOW FAST**

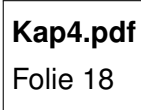

<span id="page-48-3"></span>**4.4.6 HIGH GROUP**

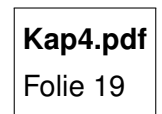

<span id="page-48-4"></span>**4.4.7 HIGH NON GROUP**

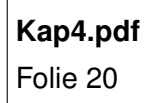

### <span id="page-48-5"></span>**4.4.8 BEISPIEL FÜR DEN EINSATZ DER INDEXARTEN**

**Kap4.pdf** Folie 21

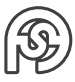

## <span id="page-49-0"></span>**5 PROJEKTIERUNG VON RELATIONALEN DATENBANKSYSTEMEN (BETRIEBLICHE DATENMODELLIERUNG UND DATENBANKANWENDUNGEN)**

Datenbank-Anwendungssystem:

- DBS
	- **–** DBMS
		- Datenbasis
- Nutzer/Anwender-Programme

## <span id="page-49-1"></span>**5.1 LEBENSZYKLUS VON DATENBANKANWENDUNGEN**

- 1. Systemdefinition
- 2. Entwurf
- 3. Implementierung
- 4. Dateneingabe und -analyse
- 5. Test und Validierung
- 6. Nutzung
- 7. Verbesserung und Wartung / Anpassung

## <span id="page-49-2"></span>**5.2 ÜBERBLICK ÜBER DEN ENTWURFSPROZESS VON DBS**

- Anforderungsanalyse
- Konzeptioneller Entwurf
- Logischer Entwurf
- Implementierungsentwurf
- Physischer Entwurf
- Wartung

### <span id="page-50-0"></span>**5.2.1 DISKUSSION AUSGEWÄHLTER PROBLEMFELDER**

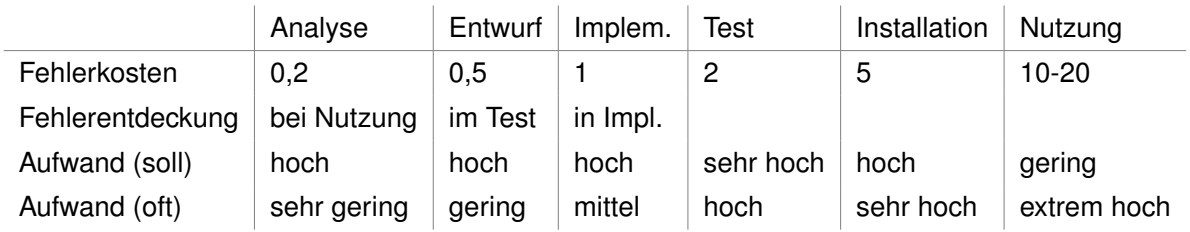

#### <span id="page-50-1"></span>**5.2.2 MITARBEITERANZAHL UND BEARBEITUNGSDAUER**

Eigentlich: mit steigender Anzahl der Mitarbeiter sollte die Bearbeitungsdauer linear sinken. Aber: Kommunikationswege heben die Dauer wieder. Zusammen mit den Kommunikationswegen schaffen zu viele Mitarbeiter wieder mehr Aufwand als dass sie die Dauer senken → Badewannenkurve. Die optimale Anzahl an Mitarbeitern ist wichtig.

#### <span id="page-50-2"></span>**5.2.3 SOFTWARE-ENTWICKLUNG**

- Coding-Guides
	- **–** Namens-Konventionen
	- **–** Kommentierung
- Software-Tests
	- **–** automatisiert (Unit-Tests)
- formale Methoden
	- **–** Versionsverwaltung
	- **–** Ticketsysteme
	- **–** Netzplantechnik
	- **–** Ressourcenplanung
	- **–** Terminplanung
- soziale Kompetenz

## <span id="page-50-3"></span>**5.3 PHASEN DES ENTWURFSPROZESSES**

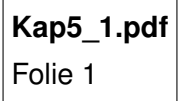

- 1. Anforderungsanalyse/-spezifikation
- 2. Konzeptioneller Entwurf (ERM)
- 3. Logischer Entwurf (RM)
- 4. Implementierungsentwurf
- 5. Physischer Entwurf
- 6. Wartung + Anpassung

bis 2.: unabhängig vom logischen Modell bis 3.: unabhängig vom konkreten DBMS

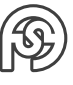